ISSN: 1742-5921

## **Reference Management**

Tracy Kent (t.k.kent@bham.ac.uk)

Many readers of this column find the evaluation template of reference software a useful tool for comparing the features of a number of packages at a glance. The best-known of these is now in its 12th updated version, and can be found at <a href="http://www.burioni.it/forum/ors-bfs/text/index.html">http://www.burioni.it/forum/ors-bfs/text/index.html</a>. For each of the major packages, the evaluation template considers features such database structure, searching capabilities, database integrity features such as thesaurus or term lists, outputting options for repurposing the references and how useful the documentation is.

## Social Bookmarking

Social Bookmarking software is becoming quite prolific, and there are many tools out there which support such a service. These include academic-type services such as CiteULike (<a href="http://www.citeulike.org">http://www.citeulike.org</a>). which provides a service to help share, store and organise academic papers. The service extracts the required reference details. Usefully, for some articles there are links to related articles, which use a Java program to display linked references like this, so that the service moves from being just a bookmarking service to resource discovery. The service also provides a grouping or networking service for users based on particular subjects. CiteULike also lets you add a DOI (Document Object Identifier) to the article provided you are logged in and you have the article in your collection. References can be exported direct to Endnote or BibTex.:

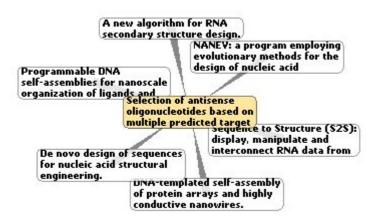

**CourseCafé** (<a href="http://www.coursecafe.com">http://www.coursecafe.com</a>). This is a book marking service specifically designed for students, which provides tags and saves Web content related to course work and homework topics. Set up by recent graduates "who still have the scars to show from the countless number of hours spent on the Web"!

ISSN: 1742-5921

**ClipMarks** <a href="http://clipmarks.com">http://clipmarks.com</a>. With this service, you simply click on the item or, more usefully perhaps, part of the item you actually want and then save. Just hope you save enough to be useful!

Others seem to invent their own language – such as "to Riff" which is to provide a rant or rave about something! The riff website seems to include lots of tagged references – sometimes with links to purchase the aforementioned reference but with a social bent. To contribute simply go to **Riffs** at <a href="http://www.riffs.com/">http://www.riffs.com/</a>.

My Web2 (<a href="http://myweb2.search.yahoo.com">http://mystuff.ask.com</a>). MyWeb2 is a service from Yahoo that also provides, free at the moment, the option to save and share book marks similar to the My Stuff pages via the Ask.com service (formerly Ask Jeeves), which also offers a web archiving feature. In the case of My Stuff, however, it provides a link back to the latest version of the page you searched, rather than the actual page you archived. Both only allow saving of results from within the search engines attached, unless you have downloaded the appropriate tool bar – this would log you into the service before saving the results.

**Onfolio** (<a href="http://www.onfolio.com">http://www.onfolio.com</a>) allows for bookmarks to be stored but also prompts for users to describe and add comments and for managing all electronic documents. You can then synchronise your references with Endnote. Usefully Onfolio also allows you to manage RSS feeds and to send references to your blog. Further you can save emails into the software for repurposing which is an added feature and the search facility is pretty good. It does integrate into the tool bar.

Finally **Technorat**i (<a href="http://www.technorati.com/">http://www.technorati.com/</a>) performs searches on blogs that are often (though not always) more up to date than Web pages. It tracks materials from some of the social bookmarking services such as del.icio.us or furl, and the pages are displayed with a tag cloud (a visual description of content) to give a representative view. The service also provides a watch list based on your search terms, to keep track of blogs in your area. Go on, give it a try!